# Ata da resolução de exercício

Exercício<sup>1</sup>: 16.1-3

Aluno: Paulo Gurgel Pinheiro pinheiro@ic.unicamp.br Disciplina: Complexidade de Algoritmos - MO417 Data: 02 de Maio de 2009

## 1 Enuciado exercício 16.1-3

Vamos supor que temos um conjunto de atividades para programar entre um grande número de salas de conferências. Desejamos programar todas as atividades usando o mínimo possível de salas de conferências. Forneça um algoritmo guloso eficiente para determinar que atividade deve usar casa sala de conferências.

(Isso também é conhecido como o problema de colorir grafos de intervalos. Podemos criar um grafo de intervalos cujos vértices sejam as atividades dadas e cujas arestas conectem atividades incompatíveis. O menor número de cores necessárias para colorir cada vértice de tal modo que dois vértices adjacentes nunca recebam a mesma cor corresponde a encontrar o menor número de salas de conferências necessárias para programar todas as atividades dadas.)

## 1.1 Organização

Esta ata está organizada da seguinte maneira: a primeira seção descreve a solução proposta, a segunda seção um exemplo demonstrativo e a terceira seção contém o algoritmo da solução. Para entender a solução o leitor pode simplesmente escolher uma das seções desta ata. Elas foram escritas de forma que também permitissem o entendimento caso fossem lidas separadamente.

# 2 Solução proposta pelo Prof. João Meidanis

A descrição da solução proposta segue abaixo:

- Entrada do problema
	- A entrada é um vetor S de n atividades,  $S = \{a_1, ..., a_n\}$ .
	- Cada atividade possui um tempo de início  $i_n$  e um tempo de fim  $f_n$ .
- Estruturas de dados utilizada
	- Um vetor M com  $2n$  posições para armazenar os **marcadores** tempos iniciais e finais das atividades (esse vetor pode ser visto como uma linha do tempo).  $M[indice] =$  $(flag, atividade)$ , onde  $flag$  pode ser incio ou fim.
	- Um heap mínimo H com n elementos,  $\{1...n\}$ . Cada nó do heap representa uma sala. No pior dos casos as  $n$  salas serão utilizadas (atividades nunca compatíveis).
	- Um vetor A que armazenará as alocações,  $|indice| = (sala, atividade)$ .

 $1$ Exercício extraido de [1]

- Solução
	- 1. Ordenar as atividades do vetor S por tempo de início ou assumir que já estejam ordenadas.;
	- 2. Criar o vetor M com os marcadores. Exemplo:  $M = \{ (inicio, 1), (inicio, 2), (fim, 1), (inicio, 3),\}$  $(fim, 2), (fim, 3)$
	- 3. Criar o heap mínimo de  $n$  nós identificados de 1 a  $n$ ;
	- 4. Criar o vetor A de alocações.
	- 5. Pecorrer o vetor M
		- (a) Se o elemento for de início:  $M$ [*indice*] = (*inicio*,  $a_i$ )
			- $-$  Então  $\rm{\textbf{atividade}}$  em questão é  $a_i;$
			- $-$  A sala que será alocada para essa atividade será a raiz do heap  $H^{[2]}$
			- Adiciona-se no **vetor** A a alocação (sala,ai).
		- (b) Se o elemento for de fim:  $M[indice] = (fim, a_i)$ 
			- $-$  Então **atividade** em questão é  $a_i$ .
			- A sala, quando anteriormente alocada, foi armazenada com sua atividade correspondente no vetor A. Procura-se nesse vetor essa associação, passando  $como$  entrada a atividade  $a_i$ .
			- Desaloca a sala apagando sua associação em A.
			- $-$  Adiciona no heap mínimo  $H$  o número da sala que estava associada a essa atividade que acabará.
	- 6. Ao final do vetor  $M$  todas as atividades terão sido alocadas no menor número de salas possível.

## 3 Exemplo

Para auxiliar no entendimento da solução, essa seção descreverá um exemplo prático para um conjunto de 5 atividades.

#### 3.0.1 Início

- Conjunto de atividades:  $S = \{a_1, a_2, a_3, a_4, a_5\}.$
- Número de atividades:  $n = 5$ .
- Número de salas: 5 (No pior caso, 5 salas serão utilizadas).

A Figura 1 mostra as atividades dispostas em uma linha do tempo, tal que  $i_j$  e  $f_j$  são os tempos de início e de fim de uma tarefa  $j$ , respectivamente.

#### 3.0.2 Procedimento

- 1. Ordena-se o vetor S por tempo de início.  $S = \{a_1, a_2, a_3, a_4, a_5\}$ . Ou assume-se já estar ordenado, como é o caso;
- 2. Cria-se o vetor  $M$ .  $M = \{ (inicio, 1), (inicio, 2), (inicio, 3), (fim, 1), (fim, 3), (inicio, 4), (fim, 2),\}$  $(inicio, 5), (fim, 4), (fim, 5)\};$

<sup>&</sup>lt;sup>2</sup>Como o heap é mínimo e as salas numeradas de 1 a n, sempre estará na raiz aquela sala de menor número.

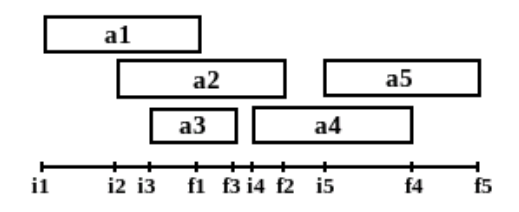

Figura 1: Atividades com marcações de tempo de início e fim.

3. Cria-se um **Heap mínimo** com 5 nós.  $H = \{1, 2, 3, 4, 5\}$  referente às salas.

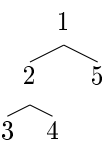

#### 4. Pecorre-se o vetor M

- 1. Verifica primeiro elemento no vetor  $M$ . Acha (inicio, 1)). 2. Retira o nó raiz do heap. Nó retirado  $= 1$ . 3.Adiciona ao vetor A o elemento associaçao (atividade 1, sala 1).
- 1. Verifica próximo elemento no vetor  $M$ . Acha (inicio, 2). 2. Retira o nó raiz do heap. Nó retirado  $= 2$ . 3.Adiciona ao vetor A o elemento associaçao(atividade 2, sala 2).

1. Verifica próximo elemento no vetor  $M$ . Acha (inicio, 3).

- 2. Retira o nó raiz do heap. Nó retirado  $= 3$ .
- 3.Adiciona ao vetor A o elemento associaçao (atividade 3, sala 3).
- 1. Verifica próximo elemento no vetor  $M$ . Acha  $(final, 1)$ .
- 2. Verifica no vetor de  $A$  que sala estava associada à atividade 1. Acha (atividade 1, sala 1).

3.Apaga essa alocação do vetor A.

4.Adiciona o nó 1 no heap mínimo.

1. Verifica próximo elemento no vetor M. Acha ( $final, 3$ ).

- 2. Verifica no vetor de  $A$  que sala estava associada à atividade 3. Acha (atividade 3, sala 3).
- 3.Apaga essa alocação do vetor A.
- 4.Adiciona o nó 3 no heap mínimo.

1. Verifica próximo elemento no vetor  $M$ . Acha (inicio, 4).

- 2. Retira o nó raiz do heap. Nó retirado  $= 1$ .
- 3.Adiciona ao vetor A o elemento associaçao (atividade 4, sala 1).

1. Verifica próximo elemento no vetor M. Acha ( $final, 2$ ).

2. Verifica no vetor de  $A$  que sala estava associada à atividade 2. Acha (atividade 2, sala 2).

3.Apaga essa alocação do vetor A.

4.Adiciona o nó 2 no heap mínimo.

1. Verifica próximo elemento no vetor  $M$ . Acha (inicio, 5). 2. Retira o nó raiz do heap. Nó retirado  $= 2$ .

3.Adiciona ao vetor A o elemento associação(atividade, sala) = (atividade 5, sala 2).

- 1. Verifica próximo elemento no vetor  $M$ . Acha  $(final, 4)$ .
- 2. Verifica no vetor de  $A$  que sala estava associada à atividade 4. Acha (atividade 4, sala 1).
- 3.Apaga essa alocação do vetor A.
- 4.Adiciona o nó 1 no heap mínimo.
- 1. Verifica próximo elemento no vetor M. Acha ( $final, 5$ ).
- $2$ . Verifica no vetor de  $A$  que sala estava associada à atividade 5. Acha (atividade 5, sala 2).
- 3.Apaga essa alocação do vetor A.
- 4.Adiciona o nó 2 no heap mínimo.

## 4 Algoritmo

Nesta seção, será apresentado o algoritmo da solução. Tal algoritmo recebe como entrada o conjunto S de atividades.

Algoritmo 1: Algoritmo para o exercício 16.1-3

```
1 S←ORDENA-ATIVIDADES(S); /*Ordena as atividades de S por tempo de início */
```
- <sup>2</sup> n←S.tamanho;
- 3 M←CRIA-MARCADORES(S); /\*Vetor que contém os marcadores (inicio, n) e  $(fim, n)$ \*/
- <sup>4</sup> H←BUILD-MIN-HEAP(n);/\*Cria Heap min com elementos de 1 a n\*/
- 5 A←A[n];/\*Vetor onde vão sendo registradas as alocações  $(atividade, sala)$ \*/

```
6 for j \leftarrow 1 to M.tamanho do
 7 if M[j]. flag = 'inicio' then
\bullet | atividade←M[j].atividade;
\overline{\mathbf{9}} | sala←REMOVE-RAIZ-HEAP(H);
10 associacao←(atividade, sala);
11 A.adiciona(associacao);
12 | print ('atividade:' + atividade + 'na sala:' + sala);
13 else
14 | if M[j]. flag = 'fim' then
15 | | atividade=M[j].atividade;
\begin{array}{|c|c|c|c|c|} \hline \text{16} & & \text{is a-a-BUSCA-SALA(A,atividade)}; \hline \end{array}17 | | A.remove(sala,atividade);
18 | | | ADICIONA-ELEMENTO-HEAP(H,sala)
19
20 end
21 end
```
- $\bullet$  Na linha 1, as atividades de S são ordenadas por tempo de início;
- $\bullet$  Na linha 2, n é a quantidade de atividades do vetor  $S$ ;
- Na linha 3, é criado os marcadores da linha do tempo, tal que  $M[j] = (inici \text{o}] \text{ fim}, \text{atividade})$ . Exemplo:  $M[3] = (inicio, 2)$ , significa que a terceira marca no tempo é o início da atividade 2;
- $\bullet$  Na linha 4, cria-se um heap mínimo com n elementos de chaves de 1 a n. Cada nó representa uma sala;
- Na linha 5, inicializa o vetor que irá armazenar a alocação de uma atividade em uma sala.
- Da linha 6 a 20, o *for* varre o vetor  $M$  (que representa uma linha do tempo).
- Da linha 7 a 12, Se o marcador é de início:
	- $\overline{a}$  Linha 8, inicializa a variável *atividade* com o número da atividade do marcador.
	- $-$  Linha 9, inicializa a variável sala com o valor da raiz do heap mínimo que foi removida (era a primeira sala que estava disponível).
	- Linha 10, inicializa o elemento associacao com a atividade da linha 8 e a sala da linha 9.
	- $-$  Linha 11, adiciona no vetor de associações  $A$  a associacao.
	- $-$  Linha 12, imprime a alocação.
- Da linha 13 a 19, Se o marcador é de m:
	- $-$  Linha 15, inicializa a variável *atividade* com o número da atividade do marcador.
	- $-$  Linha 16, busca no vetor de alocações  $A$ , a sala que esta associada a atividade referida e inicializa a variável sala.
	- $-$  Linha 17, desaloca a sala da atividade, removendo o elemento do vetor  $A$ .
	- Linha 18, adiciona no Heap o número dessa sala que agora ficou livre;

### 4.1 Procedimentos

- ORDENA-ATIVIDADES(S) Pode-se assumir que o vetor S de atividades já esteja ordenado crescentemente pelo tempo de início das atividades. Se não, é possível ordená-lo em tempo  $O(n \lg n)$ .
- CRIA-MARCADORES(S) Pecorre o vetor S já ordenado criando marcadores (inicio,  $a_n$ ) e  $(fim, a_n)$  em ordem de acontecimento para as n atividades.
- BUILD-MIN-HEAP $(n)$  Constroi um heap mínimo em  $O(n \lg n)$ .
- REMOVE-RAIZ-HEAP $(H)$  Remove o nó raiz do heap H e executa um procedimento para reorganizar o heap. Tal procedimento é semelhante ao MAX-HEAPIFY descrito no Capítulo 6, página 106 de [1], porém adaptado para um heap mínimo. Essa operação é executada no tempo O(lgn).
- BUSCA-SALA(A, atividade) Procedimento que retorna a sala em que a atividade estava alocada. Tal procedimento deve ser implementado utilizando um hash e ser executado em média em O(1).
- ADICIONA-ELEMENTO-HEAP( $H$ , elemento) Adiciona um elemento ao heap  $H$  e executa um procedimento para reorganizar o heap. Tal procedimento é semelhante ao MAX-HEAPIFY descrito no Capítulo 6, página 106 de [1], porém adaptado para um heap mínimo. Essa operação é executada no tempo O(lgn).

## Referências

[1] T. Cormen, C. Leiserson, R. Rivest, and Stein C. Algoritmos: teoria e prática. Editora Campus, 2 edition, 2002.